Plakat A1 Dateigröße: **604 x 850 mm**

Endformat: **594 x 840 mm** 

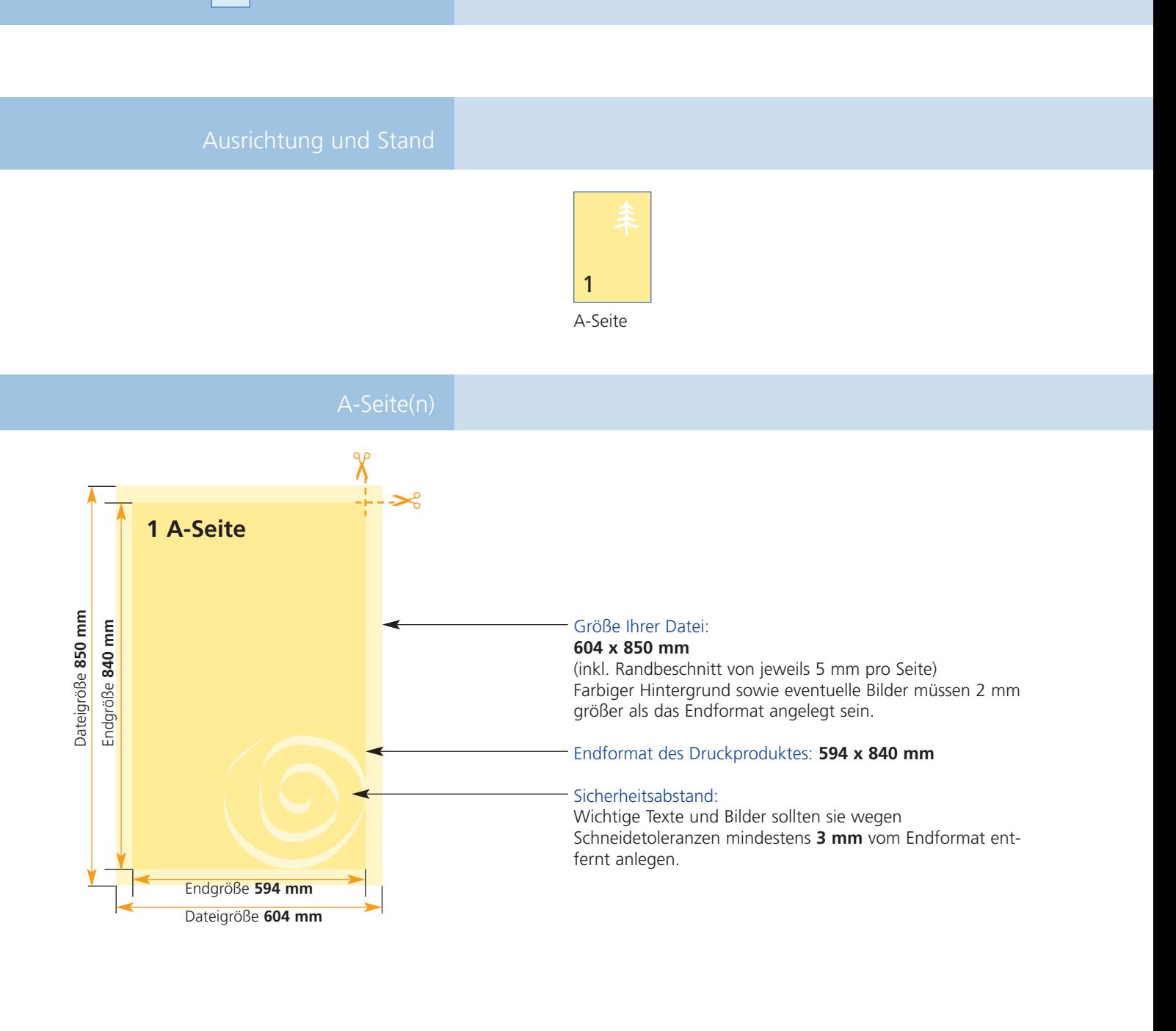

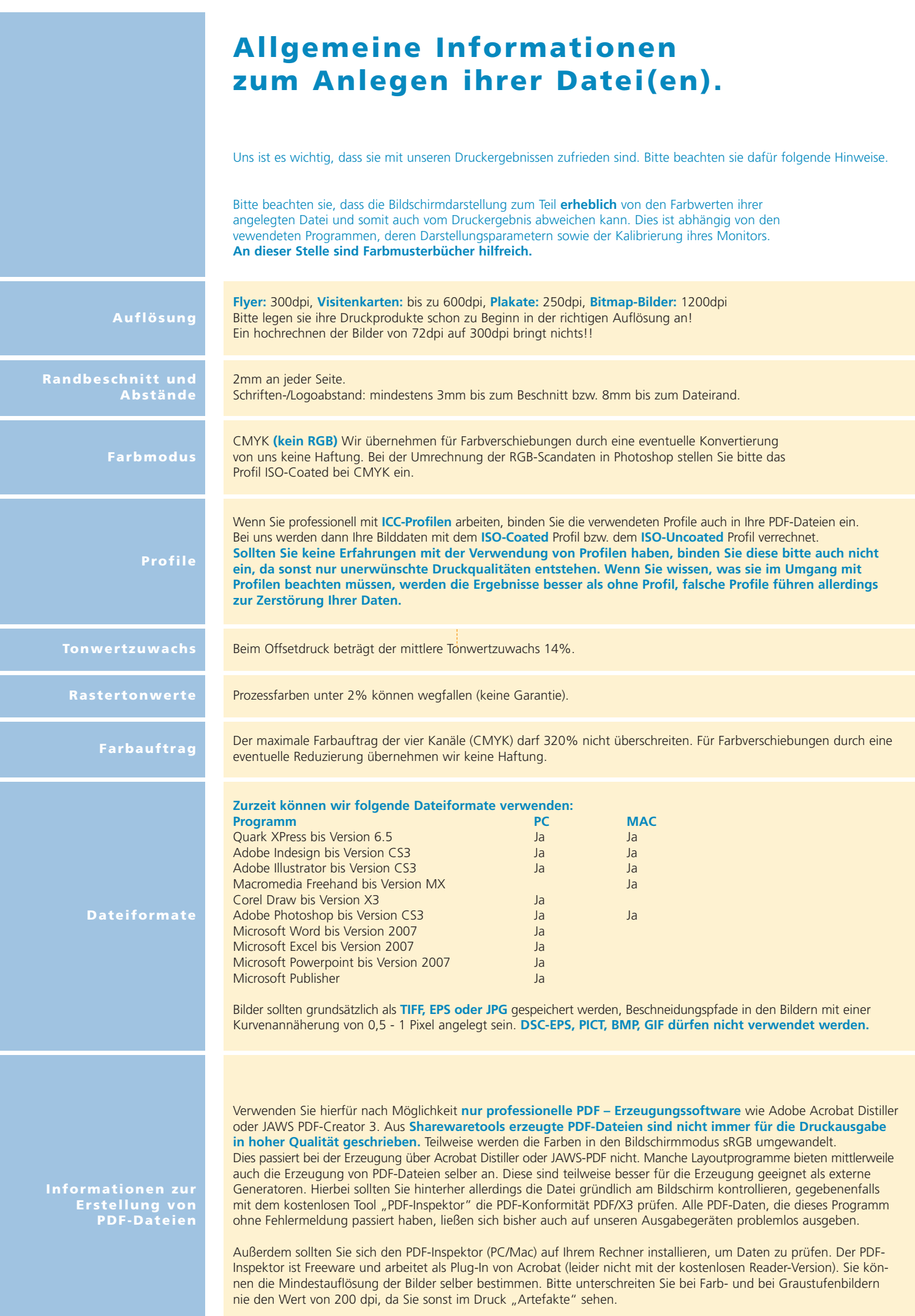